## **SPREADSHEET** SOLUTIONS

Creating business solutions through custom spreadsheets

### **CSV ANALYSIS SPREADSHEET**

We have seen an increase in requests for spreadsheets to analyse data exported from existing software or website plugins. Most software packages and plugins will export data as a CSV file, and these files can be opened using Excel. The problem is that when opened, they just display a mass of data, often in its rawest state. We are therefore commissioned to create a spreadsheet that will easily analyse that data, and produce the desired statistics and charts, to provide the business owner with what they require. We couldn't show you our client's analysis, due to the fact that they have all been confidential, so we will show you one of our own internal spreadsheets. This one is for our free downloads.

The download plugin that we use does not supply us with the statistics that we require, but it does give us the option to extract the data in a CSV file, which we do. All we do is select the data from the CSV file, copy it, and then paste values (not normal paste as it carries over the formatting) into our analysis spreadsheet. Below is an image of the data pasted into the new spreadsheet. We do this once a month, but you can update this as often as you wish. Just clear the existing data and add the updated data at any time to change the outcome of statistics.

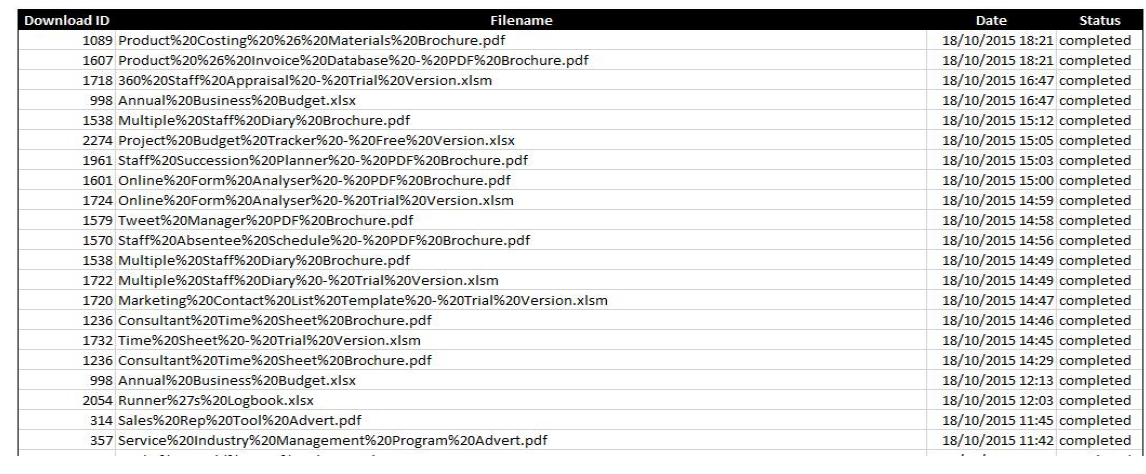

We then have a second stage to the process, which you may or may not require. Our CVS file does not contain an accurate download name, so we have a second page for us to rename the downloads and extract the relevant information for each download. This page of ours also tallies up each download and also gives us a total download count, as well as the rank of each download, based on the number of downloads. This is the information that we require, as all of these analysis tools are custom made, we will obviously create yours to meet your requirements.

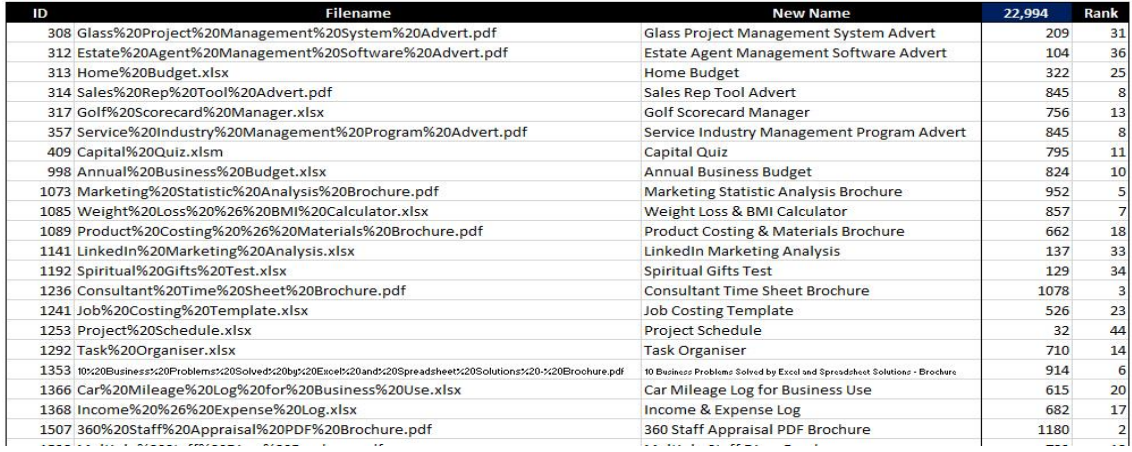

This is where our spreadsheet provides us with the statistics that we requires. I want to know the download count per month, for the last 6 months, for each download. I also want to know how that compares to the average download count per month (for each download), since the download was first downloaded. There is other valuable data like the first and latest date that each download was downloaded.

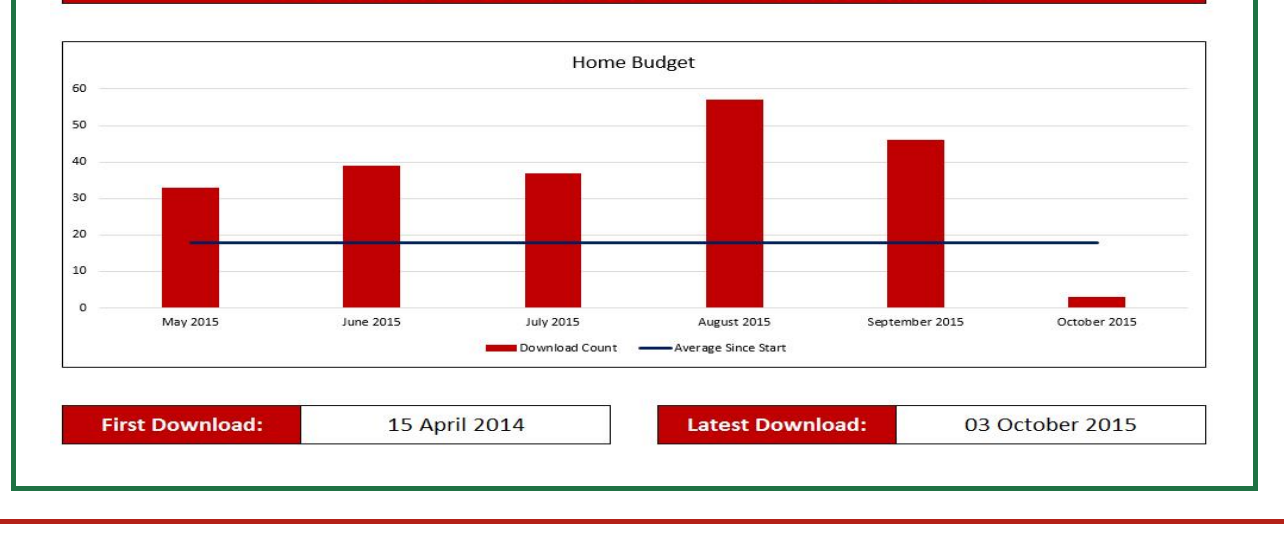

Last 6 Months Download Count for Selected Download

**Select Download: Sales Rep Tool Advert** Golf Scorecard Manager Service Industry Management Program Advert **Capital Quiz Annual Business Budget Selected Dow** Marketing Statistic Analysis Brochure Weight Loss & BMI Calculator

We are able to select the required download from the drop down list, and then the relevant statistics for the newly selected download, are automatically displayed.

I then thought that it was useful to have the breakdown for each download, but what about totals? So I added another section of statistics, like above, but for the totals.

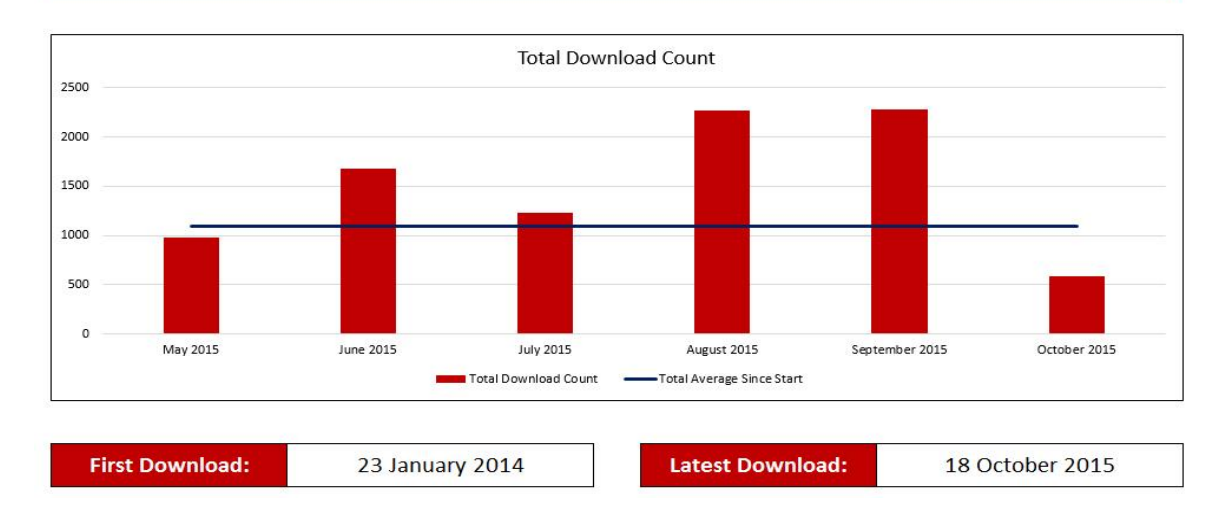

### **Last 6 Month Total Download Count**

So there you have it, a simple spreadsheet that analysis raw data, and supplies us with extremely useful information. What software do you have that exports CSV files? What would you like to learn from your raw data? Why not give us the opportunity to supply you with an analysis tool for your data?

Please use the links below to visit our website and contact us. We have videos, free downloads, brochures, and a wealth of information about what we do on our website. You can also sign up to receive our monthly newsletter. **If you think that your business would benefit from a spreadsheet like the one shown here, please contact us using the links below.**

**[Vi](http://spreadsheetsolutions.pw/contact-us/?CSVAnalysis)sit our CONTACT page to contact us - [C](http://spreadsheetsolutions.pw/contact-us/?CSVAnalysis)lick here.**

**[V](http://spreadsheetsolutions.pw/document-analysis/?CSVAnalysis)isit our page - To send us your Excel [f](http://spreadsheetsolutions.pw/document-analysis/?CSVAnalysis)ile for assessment - Click here.**

**Click on the image below to visit our website**

# **SPREADSHEET** SOLUTIONS

Creating business solutions through custom spreadsheets

**Creating business solutions through custom spreadsheets**

**To view our range of 'standard' spreadsheets, click the image below.**

**To sign up to receive our monthly newsletter, click the image below.**

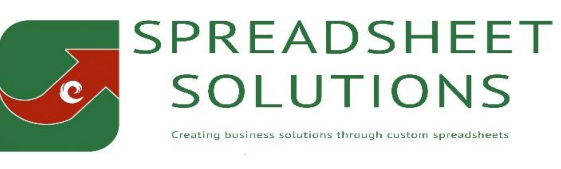

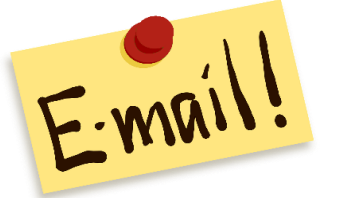

© Sumcor Ltd - Trading as Spreadsheet Solutions